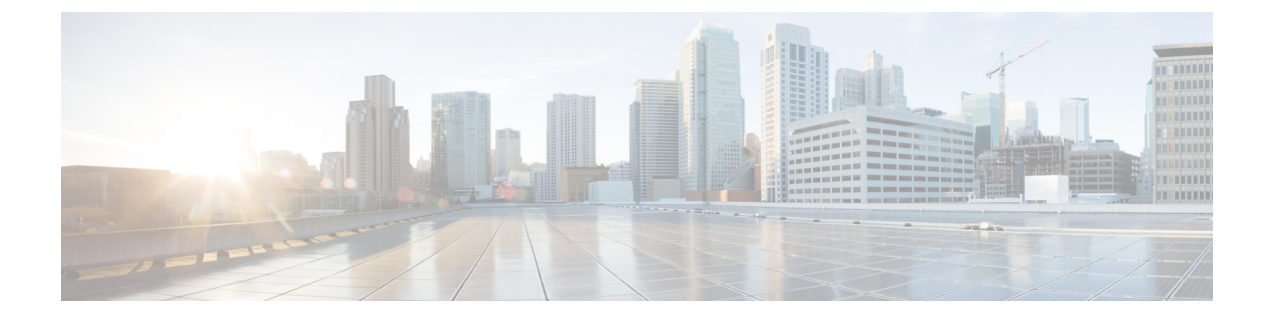

# **Cisco NX-OS** でのシェフ クライアントの使 用

この章は、次の項で構成されています。

- シェフについて (1 ページ)
- 前提条件 (2 ページ)
- Chef クライアント NX-OS 環境 (2 ページ)
- cisco-cookbook  $(3 \sim \rightarrow \rightarrow)$

## シェフについて

Chef は、Chef Software、 Inc. によって開発されたオープンソース ソフトウェア パッケージで す。これは、インフラストラクチャのサイズに関係なく、物理、仮想、またはクラウドの場所 にサーバーとアプリケーションを導入する、システムおよびクラウドインフラストラクチャの 自動化フレームワークです。各組織は、1 つ以上のワークステーション、単一サーバー、Chef クライアントが設定されていて、維持されているすべてのノードで構成されます。各ノードの 設定方法について Chef クライアントに指示するために、クックブックとレシピが使用されま す。すべてのノードにインストールされているChefクライアントが、実際の設定を行います。

Chefクックブックは、設定とポリシーの配布の基本単位です。クックブックではシナリオを定 義します。また、そのシナリオをサポートするために必要なすべての内容(ライブラリ、レシ ピ、ファイルなど)が含まれています。Chefレシピは、デバイスの状態を設定するためのプロ パティ定義の集合です。これらのプロパティ状態の確認および設定の詳細は抽象化されている ため、レシピは複数のオペレーティングシステムまたはプラットフォームで使用できます。レ シピは、通常、構成時の設定を定義するために使用されますが、ソフトウェアパッケージのイ ンストール、ファイルのコピー、およびサービスの開始などにも使用できます。

次のリファレンスは、Chef からの詳細情報を提供します。

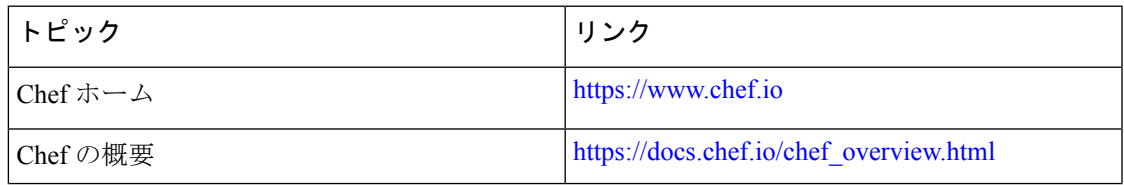

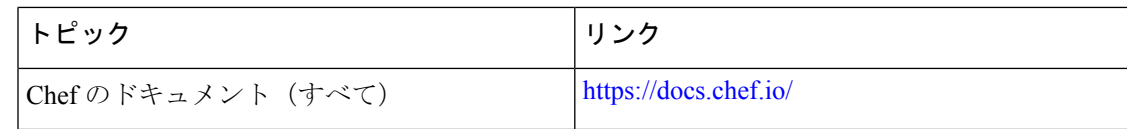

#### 前提条件

シェフの前提条件は次のとおりです:

- インストールをサポートするCiscoスイッチおよびオペレーティングシステムソフトウェ ア リリースが必要です:
	- Cisco Nexus NX-OS  $\bigcup$   $\bigcup$   $\bigcup$   $\bigtriangleup$  6.1 (2) I3 (4)
- シェフの展開に必要なディスク ストレージがデバイス上に用意されている必要がありま す:

• ブートフラッシュに最低 500 MB の空きディスク容量

- シェフ 12.4.1 以降のシェフ サーバが必要です。
- シェフ クライアント 12.4.1 以降が必要です。

## **Chef** クライアント **NX-OS** 環境

Chef クライアント ソフトウェアは、Cisco Nexus スイッチにインストールする必要がありま す。お客様は、Cisco Nexus スイッチが提供する Linux 環境のいずれかに Chef クライアントを インストールできます。

- BashShell これは、Cisco NX-OS の基礎となるネイティブの WindRiver Linux 環境です。
- Guest Shell これは、CentOS を実行する安全な Linux コンテナ環境です。その利点は、 ホストから切り離された安全でオープンな実行環境です。

両方の使用例のワークフローは似ています。

次のドキュメントには、エージェント ソフトウェアのダウンロード、インストール、および セットアップに関する段階的なガイダンスが記載されています。

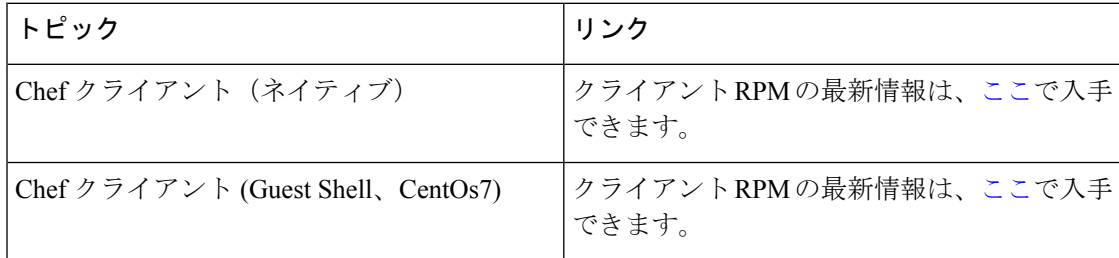

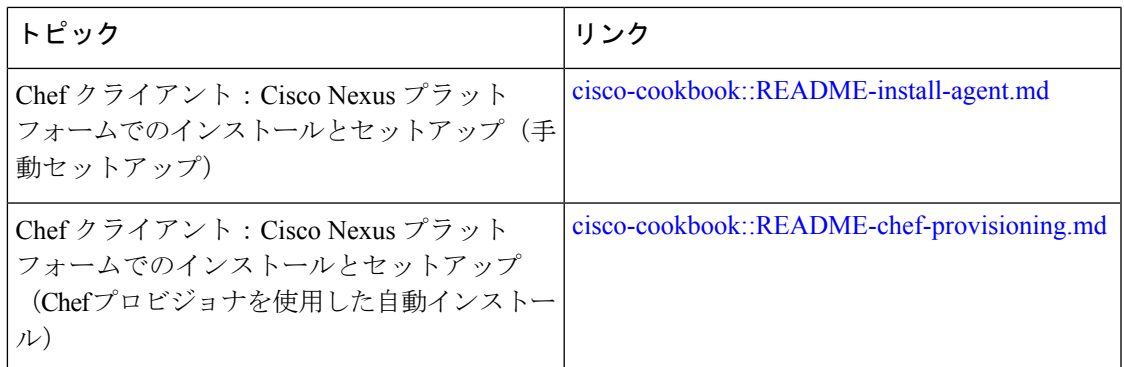

## **cisco-cookbook**

cisco-cookbook は、Chef レシピの抽象リソース構成と、Cisco NX-OS オペレーティング システ ムおよび Cisco Nexus スイッチの特定の実装の詳細との間の、シスコが開発したオープン ソー ス インターフェイスです。このクックブックは Chef Server にインストールされ、Cisco Nexus スイッチでの Chef Client の適切な動作に必要です。

cisco-cookbook は、Chef Supermarket にあります。

次のドキュメントには、cisco-cookbook および一般的なクックブックのインストール手順の詳 細が記載されています。

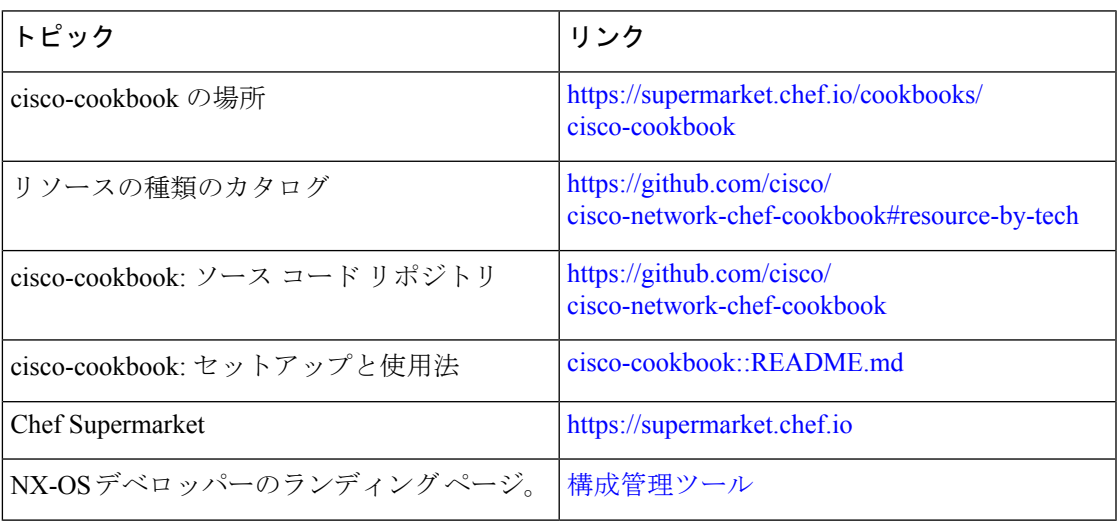

I

翻訳について

このドキュメントは、米国シスコ発行ドキュメントの参考和訳です。リンク情報につきましては 、日本語版掲載時点で、英語版にアップデートがあり、リンク先のページが移動/変更されている 場合がありますことをご了承ください。あくまでも参考和訳となりますので、正式な内容につい ては米国サイトのドキュメントを参照ください。